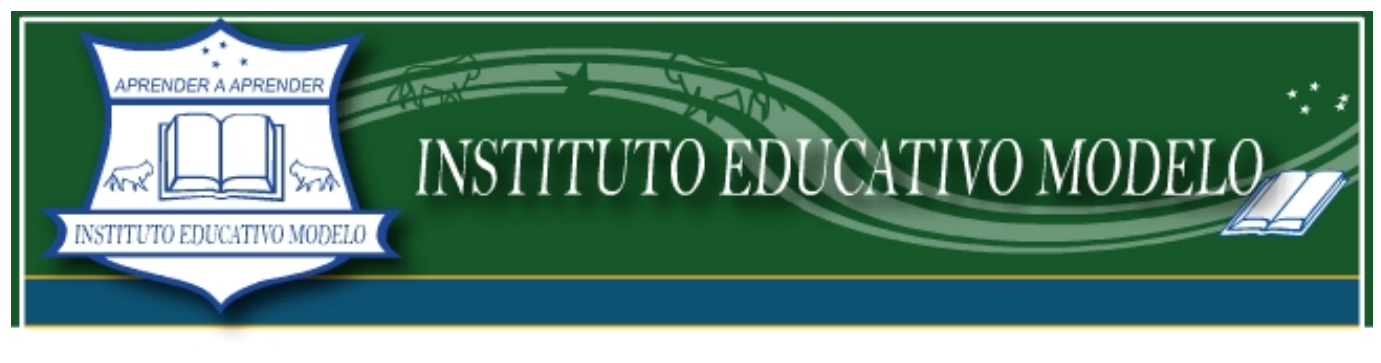

Algunas curiosidades matemáticas trabajadas con los chicos de 7º grado

**Multiplicar gráficamente** (Método de Hugo Scolnik, doctor en Matemática)

Por ejemplo para realizar la multiplicación (21 x 13) deberíamos realizar el siguiente gráfico para cada número:

Primeramente el 21 marcando 2 líneas (en diagonal) a la izquierda lo que representará las decenas y 1 línea a la derecha lo que representará a las unidades.

Luego marcar el 13 del mismo modo pero en diagonal hacia arriba buscando el cruce de líneas.

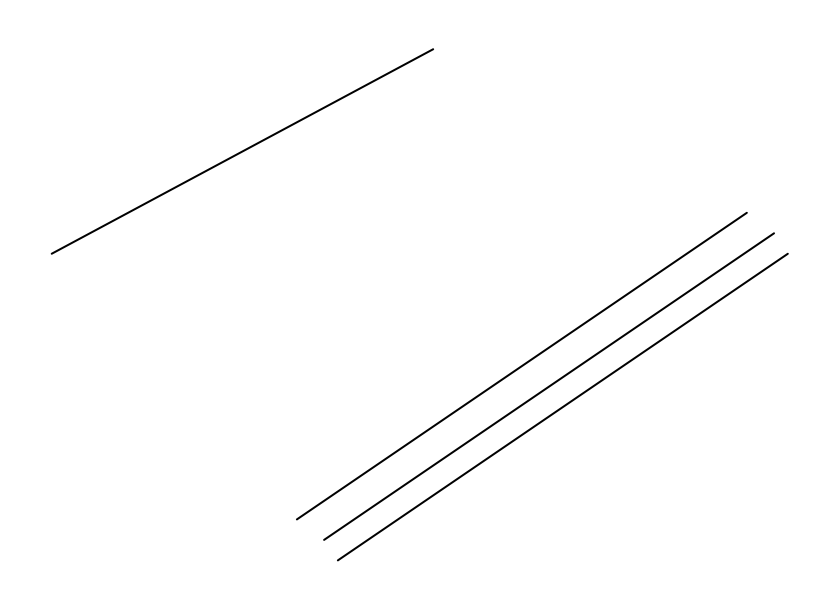

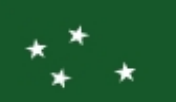

Av. Juan B. Alberdi 1577 - Ciudad Autónoma de Buenos Aires Tel/Fax. 4432-1150 - Email: info@educativomodelo.edu.ar

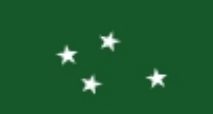

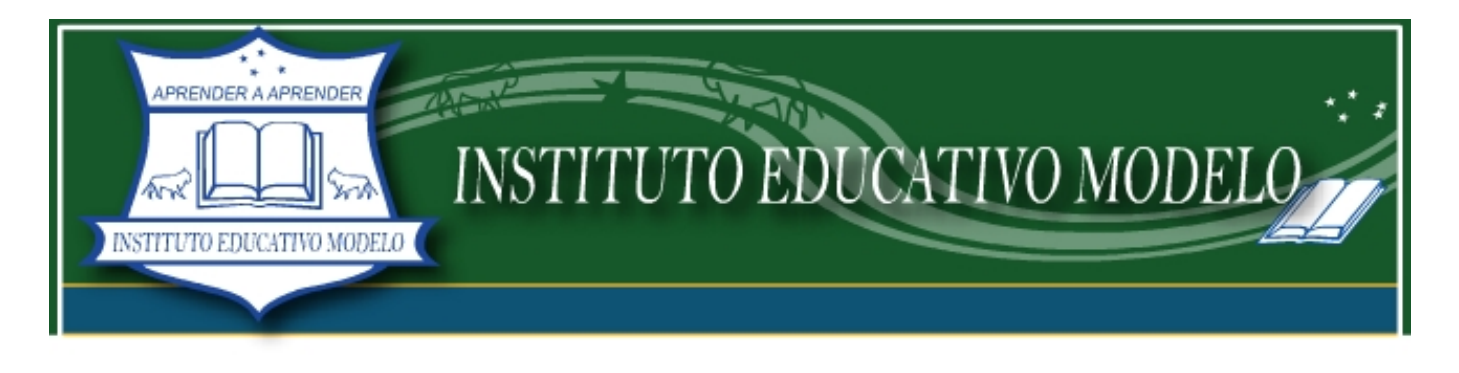

Ahora basta contar todas las intersecciones que se han producido y sumar las verticales. (2 ; 1+6 ; 3) con lo cual se obtiene el resultado 273.

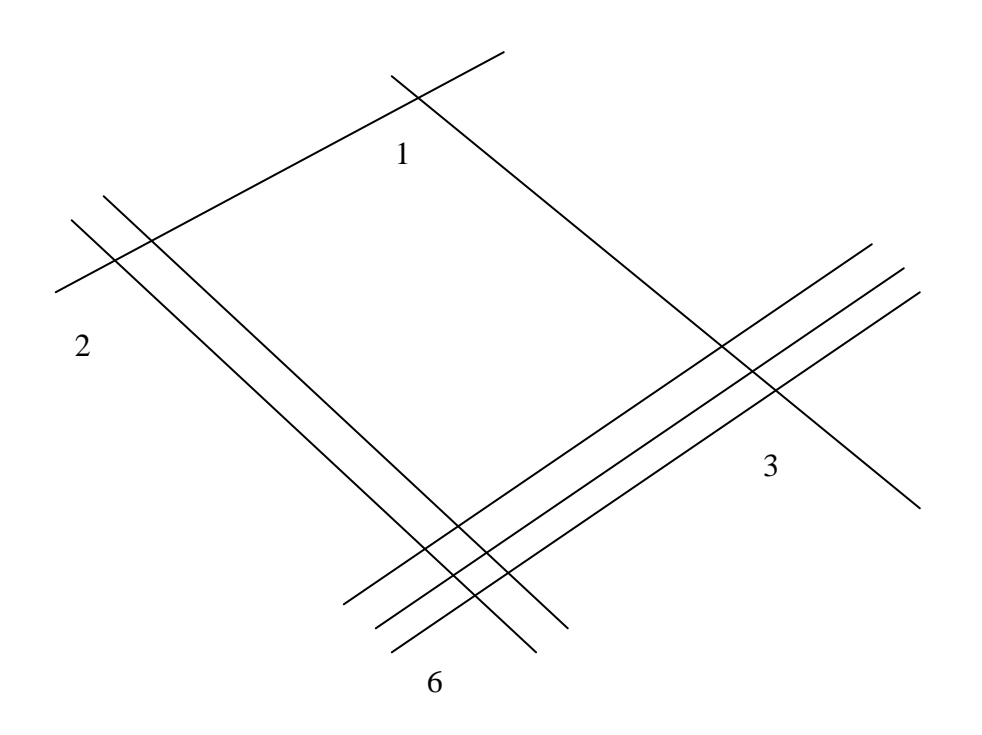

**Truco de la suma de 5 números** (Adivinar el número mágico en una suma de 5 números):

- Pedir que elijan un número de 5 cifras (48.653 por ejemplo) y anotar en un papel anticipadamente el resultado de una suma mágica (248.651) (Esto es agregando un 2 adelante del número y restándole 2 unidades al número original.
- Pedir dos números más de cinco cifras (65.128 y 24.589 por ejemplo) y agregar dos números rápidamente (34.871 y 75.410) y sumar todos los números.
- El resultado será el anticipado (248.651)
- La magia está en la utilización de la propiedad distributiva al agregar dos números para sumar en realidad se anticipa agregando números que sumen 99.999 dos veces. Esto es sumar al original  $[2 \cdot (100.000 - 2)]$

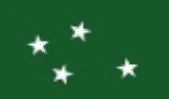

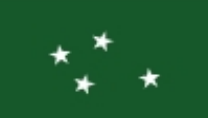